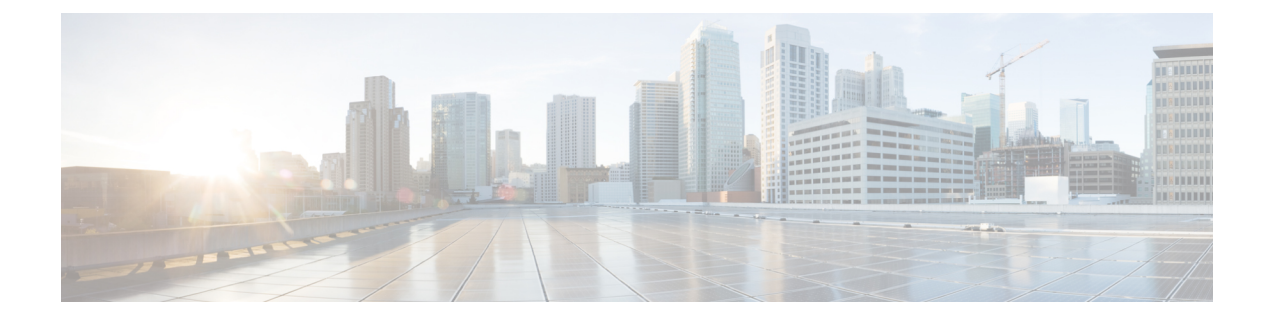

# **OSPFv3** 外部パス プリファレンス オプショ ンの設定

- OSPFv3 外部パス プリファレンス オプションについて (1 ページ)
- RFC 5340 に従った OSPFv3 外部パス プリファレンスの計算 (2 ページ)
- 例:RFC 5340 に従った OSPFv3 外部パス プリファレンスの計算 (2 ページ)
- その他の参考資料 (3 ページ)
- OSPFv3 外部パス プリファレンス オプションの機能履歴 (3 ページ)

### **OSPFv3** 外部パス プリファレンス オプションについて

Open Shortest Path First バージョン 3 (OSPFv3) の外部パス プリファレンス オプション機能で は、RFC 5340 に従って外部パス プリファレンスを計算する方法を提供します。

### **OSPFv3** 外部パス プリファレンス オプション

RFC 5340 に従い、ASBR または転送アドレスに複数の AS 内パスを使用できる場合、どのパス が優先されるかは次のルールによって示されます。

- 非バックボーン エリアを使用するエリア内パスは、常に最優先されます。
- その他のパス(エリア内バックボーン パスおよびエリア間パス)の優先度は同等です。

これらのルールは、複数のエリアを通って ASBR に到達可能な場合、または複数存在する AS-external-LSAのいずれを優先するかを決定しようとする場合に適用されます。前者の場合、 パスはすべて同じASBRで終端し、後者の場合は異なるASBRまたは転送アドレスで終端しま す。いずれの場合も、各パスは異なるルーティングテーブルのエントリで表されます。この機 能は、no compatibility rfc1583 コマンドを使用して RFC 1583 との互換性が無効に設定されてい る場合のみ適用されます(RFC 5340 は RFC 1583 の更新情報を提供します)。

### $\wedge$

ルーティングループの可能性を最小限に抑えるには、OSPFルーティングドメイン内のすべて の OSPF ルータに対して同じ RFC の互換性を設定します。 注意

## **RFC5340**に従った**OSPFv3**外部パスプリファレンスの計算

#### 手順の概要

- **1. enable**
- **2. configure terminal**
- **3. router ospfv3** [*process-id*]
- **4. no compatible rfc1583**

#### 手順の詳細

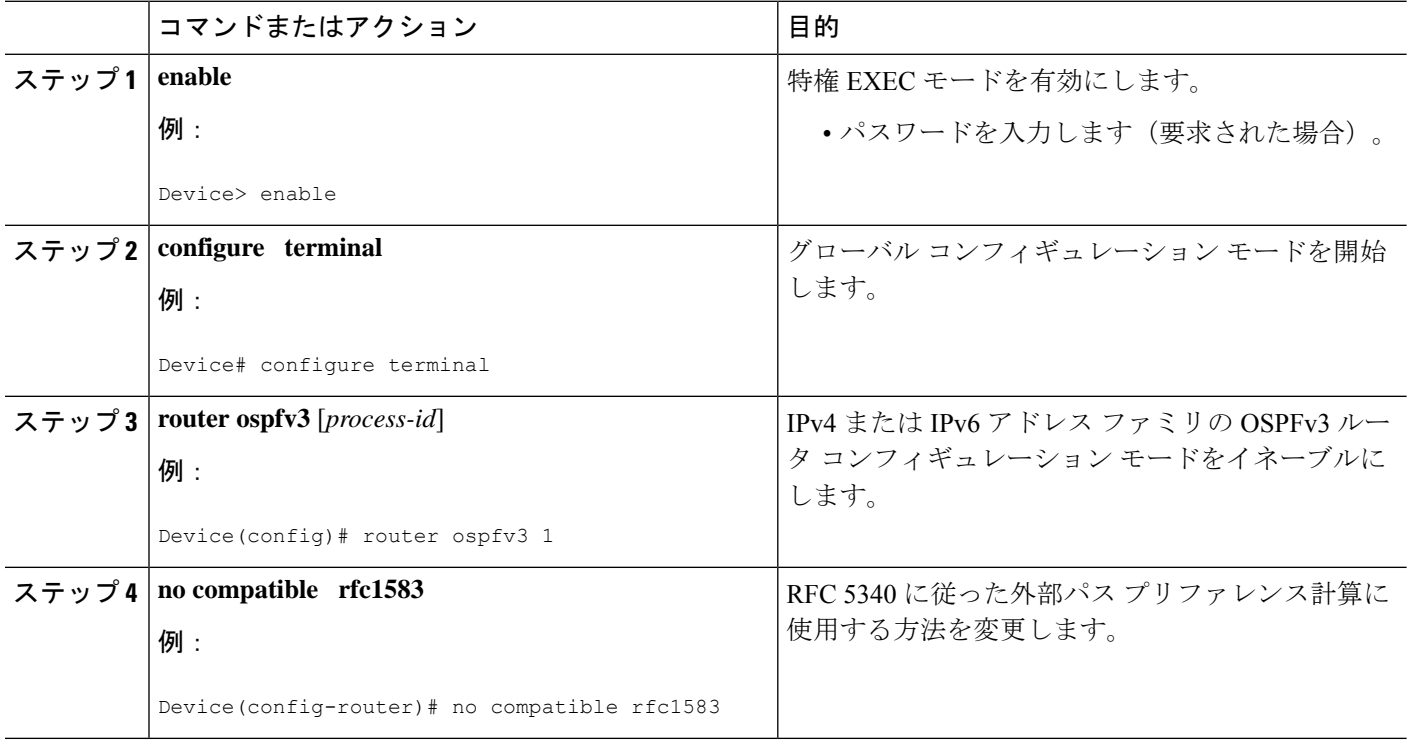

# 例:**RFC5340**に従った**OSPFv3**外部パスプリファレンスの 計算

#### **show ospfv3**

```
Routing Process "ospfv3 1" with ID 10.1.1.1
SPF schedule delay 5 secs, Hold time between two SPFs 10 secs
Minimum LSA interval 5 secs. Minimum LSA arrival 1 secs
LSA group pacing timer 240 secs
Interface flood pacing timer 33 msecs
Retransmission pacing timer 66 msecs
Number of external LSA 0. Checksum Sum 0x000000
```
Number of areas in this router is 1. 1 normal 0 stub 0 nssa Reference bandwidth unit is 100 mbps **RFC 1583 compatibility disabled** Area BACKBONE(0) (Inactive) Number of interfaces in this area is 1 SPF algorithm executed 1 times Number of LSA 1. Checksum Sum 0x00D03D Number of DCbitless LSA 0 Number of indication LSA 0 Number of DoNotAge LSA 0 Flood list length 0

### その他の参考資料

### 関連資料

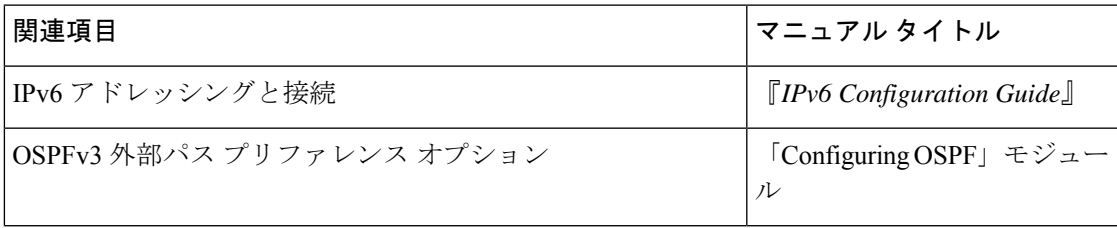

#### 標準および **RFC**

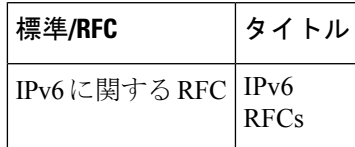

## **OSPFv3** 外部パス プリファレンス オプションの機能履歴

次の表に、このモジュールで説明する機能のリリースおよび関連情報を示します。

これらの機能は、特に明記されていない限り、導入されたリリース以降のすべてのリリースで 使用できます。

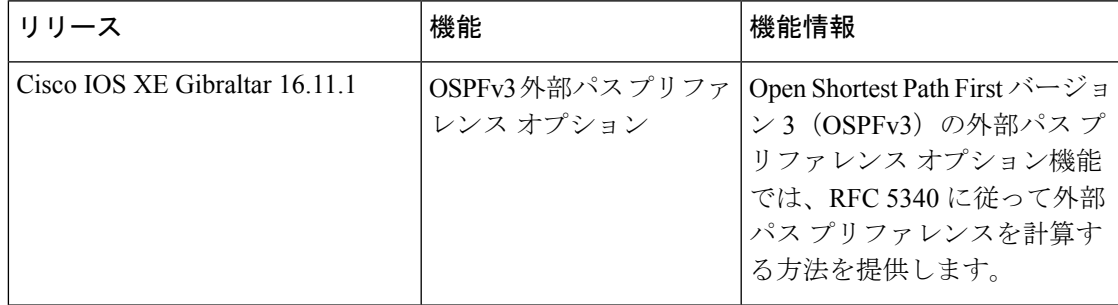

翻訳について

このドキュメントは、米国シスコ発行ドキュメントの参考和訳です。リンク情報につきましては 、日本語版掲載時点で、英語版にアップデートがあり、リンク先のページが移動/変更されている 場合がありますことをご了承ください。あくまでも参考和訳となりますので、正式な内容につい ては米国サイトのドキュメントを参照ください。